No. of Printed Pages : 4 **ET-301(B)** 

## **B.Tech. Civil (Construction Management)**

## **Term-End Examination**

**June, 2019** 

## **ET-301(B) : COMPUTER APPLICATIONS**

*Time : 3 hours Maximum Marks : 70* 

*Note: Question no. 1 is compulsory. Answer any four more questions from the renzaining questions.* 

1. Answer the following questions :

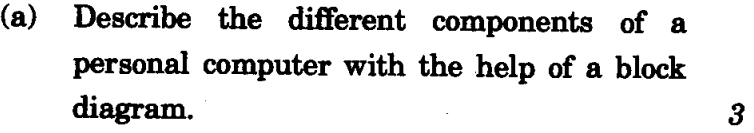

- (b) Differentiate between word processing and data processing. 3
- (c) Explain the screen layout of the dBase program. 3
- (d) Briefly explain three types of computer memories. How do you measure the memory capacity ? 3

ET-301(B) P.T.O.

- (e) Explain the following AutoCAD commands :  $3$ 
	- (i) REDRAW
	- (ii) ORTHO
	- (iii) OOPS
- List out the data query operations that  $(f)$ Lotus 1-2-3 performs. 3
- In WordStar, write the commands to do the  $\left( \mathbf{g} \right)$ following functions : *4* 
	- (i) Indent the text
	- (ii) Exit the document
	- (iii) Write a block of text to another file
	- (iv) Italicize selected text
- 2. (a) Explain layers in AutoCAD. How are they useful ? *6* 
	- (b) What are the different types of dimensioning used in AutoCAD ? Give examples. *6*
- 3. (a) What is an Operating System ? Mention its different modules. *6* 
	- (b) With examples, differentiate between System software and Application software. 6

 $ET-301(B)$  2

- 4. (a) Explain the following dBase commands : *4* 
	- (i) USE
	- (ii) LIST NEXT 5
	- (fii) SET MARGIN TO
	- (iv) APPEND
	- (b) What is the difference between sorting a database file and indexing a database file ? What are the advantages and disadvantages in these two methods ? *8* 
		-
- 5. (a) What are the components of MS-DOS ? What does MS-DOS.SYS contain ? *4* 
	- (b) In an opening menu of WordStar, what do the shortcuts D, J, E and F mean ? *4*
	- (c) Write a set of commands to 'rotate' a given drawing 'A' at an angle of 90° and draw its `image' about X-axis. *4*
- 6. (a) Explain how do you fmd the total marks and average marks in a class using Lotus 1-2-3. 6
	- (b) How is Spell Check used in WordStar ? Explain its role. *6*

ET-301 (B) 3 P.T.O.

- *7.* (a) Explain the steps involved in copying a structure ABC.DBF to XYZ.DBF. 6
	- (b) Describe Mail Merge operation in WordStar with an example. **6** *6*